# Vyhledávání, řazení, složitost

### IB111 Úvod do programování skrze Python

2014

1 / 48

 $\Omega$ 

イロト イ部 トイモト イモト 一番

- 8 studen, jedna z nich je otrávená
- laboratorní rozbor
	- dokáže rozpoznat přítomnost jedu ve vodě

K ロ > K dj > K 글 > K 글 > H 글

- $\bullet$  je drahý
- kolik rozborů potřebujeme?
- · jak určit otrávenou studnu?
- 8 studen, jedna z nich je otrávená
- laboratorní rozbor
	- dokáže rozpoznat přítomnost jedu ve vodě
	- $\bullet$  je drahý
	- je časově náročný (1 den)
- jak určit otrávenou studnu za 1 den pomocí 3 paralelních rozborů?

### Řešení s využitím binárních čísel

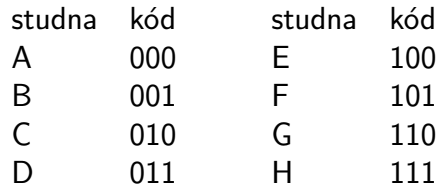

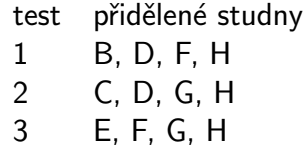

4 / 48

 $299$ 

イロト イ部 トイをトイをトーを

- Myslím si přirozené číslo  $X$  mezi 1 a 1000.
- $\bullet$  Povolená otázka: "Je X menší než N?"
- Kolik otázek potřebujete na odhalení čísla?
- Kolik předem formulovaných otázek potřebujete?
- Mezi kolika čísly jste schopni odhalit skryté číslo na K otázek?
- "dynamické otázky": půlení intervalu
- "předem formulované otázky": dotazy na bity v bitovém zápisu (stejně jako u studen)

K ロ > K dj > K 글 > K 글 > H 글

- $\bullet$  N čísel: potřebujeme log<sub>2</sub> N otázek
- $\bullet$  K otázek: rozlišíme mezi 2<sup>K</sup> čísly

$$
x = b^y \Leftrightarrow y = \log_b(x)
$$

$$
log10(1000) = 3\nlog2(16) = 4\nlog2(1024) = 10\nlogb(xy) = logb(x) + logb(y)
$$

イロト イ団 トイミト イミト ニミー りんぴ

<http://www.khanacademy.org/math/algebra/logarithms>

<http://khanovaskola.cz/logaritmy/uvod-do-logaritmu>

# Logaritmus – graf

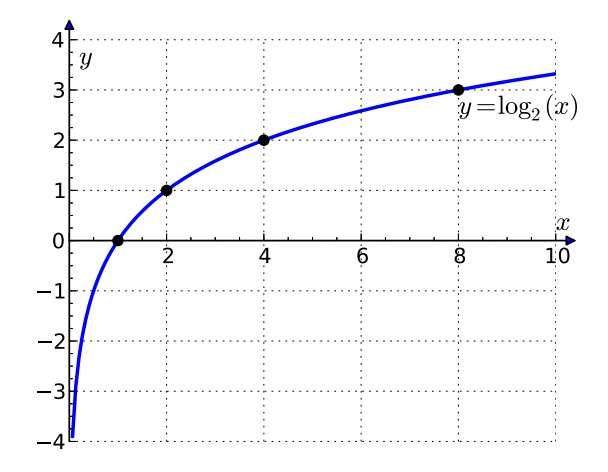

イロメ イ部メ イヨメ イヨメ 重  $299$ 8 / 48

$$
log3(81) = ?\nlog2(2) = ?\nlog5(1) = ?\nlog10(0.1) = ?\nlog2( $\sqrt{2}$ ) = ?  
\nlog<sub>0.5</sub>(4) = ?
$$

イロト (個) (ミ) (ミ) (ミ) ミーのQ (V) 9 / 48

vyhledávání v (připravených) datech je velmi častý problém:

10 / 48

K ロ > K dj > K 글 > K 글 > H 글

- web
- slovník
- · informační systémy
- **·** dílčí krok v algoritmech
- vstup: seřazená posloupnost čísel  $+$  dotaz (číslo) např. 2, 3, 7, 8, 9, 14 + dotaz 8
- výstup: pravdivostní hodnota (True/False) přítomnost prvku v seznamu příp. index hledaného čísla v posloupnosti (případně -1 pokud tam není); výsledek příkladu: 3 (číslování od nuly)

#### $\bullet$  naivní metoda  $=$  průchod seznamu

- $\bullet$  lineární vyhledávání,  $O(n)$
- pomalé (viz např. databáze s milióny záznamů)
- jen velmi krátké seznamy
- $\bullet$  základní rozumná metoda = půlení intervalu
	- logaritmický počet kroků (vzhledem k délce seznamu),  $O(log(n))$
- binární vyhledávání
- podobné jako: hra s hádáním čísel, aproximace odmocniny

K ロ > K dj > K 글 > K 글 > H 글

- podíváme se na prostřední člen  $\Rightarrow$  podle jeho hodnoty pokračujeme v levém/pravém intervalu
- udržujeme si "horní mez" a "spodní mez"

# Vyhledávání: program

```
def binarni_vyhledavani(hodnota, seznam):
  spodni_mez = 0horni_mez = len(seznam) - 1while spodni\_mez \leq horni\_mez:
      stred = (spodni_mez + horni_mez) / 2
      if seznam [stred] == hodnota:
          return True
      elif seznam[stred] > hodnota:
          horni mez = stred - 1
      else:
          spodni\_mez = stred + 1return False
```
K ロ ▶ K @ ▶ K 할 ▶ K 할 ▶ → 할 → 9 Q @ 14 / 48

## Vyhledávání: rekurzivní varianta

def binarni\_vyhledavani(hodnota, seznam, spodni\_mez, horni\_mez): if spodni\_mez > horni\_mez: return False stred =  $(s$ podni mez + horni mez $)/2$ if seznam[stred] < hodnota: return binarni\_vyhledavani(hodnota, seznam, stred+1, horni\_mez) elif seznam[stred] > hodnota: return binarni\_vyhledavani(hodnota, seznam, spodni\_mez, stred-1) else:

return True

## Vyhledávání, přidávání, ubírání

- seřazený seznam rychlé vyhledávání, ale pomalé přidávání prvků
- rychlé vyhledávání, přidávání i ubírání prvků datová struktura slovník; vyhledávací stromy, hašovací tabulky
- více později / v IB002

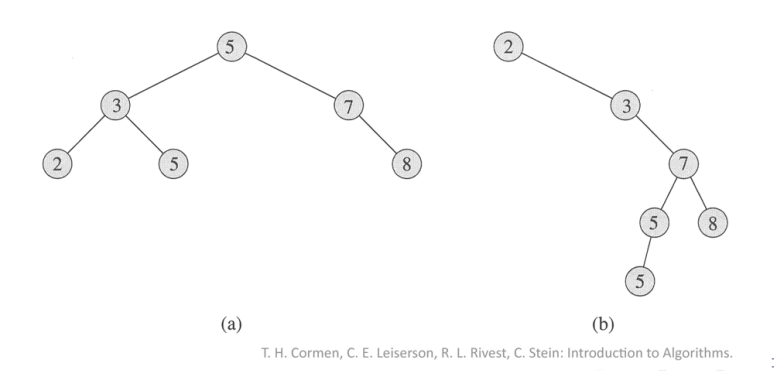

16 / 48

# Řadicí algoritmy: terminologická poznámka

- anglicky "sorting algorithm"
- česky používáno: řadicí algoritmy nebo třídicí algoritmy
- řadicí vesměs považováno za "správnější"
- mnoho různých algoritmů pro stejný účel
- většina programovacích jazyků má vestavěnou podporu (funkce sort())

Proč se tím tedy zabýváme?

18 / 48

イロト イ部 トイモト イモト 一番

#### Proč se tím tedy zabýváme?

- **1** ukázka programů se seznamy
- <sup>2</sup> ilustrace algoritmického myšlení, technik návrhu algoritmů
- <sup>3</sup> typický příklad drobné změny algoritmu s velkým dopadem na rychlost programu
- <sup>4</sup> hezky se to vizualizuje a vysvětluje
- **5** tradice, patří to ke vzdělání informatika
- <sup>6</sup> občas se to může i hodit
- <http://www.sorting-algorithms.com/>
	- animace
	- kódy
	- **•** vizualizace
- <http://sorting.at/>
	- o elegantní animace
- více podobných: Google  $\rightarrow$  sorting algorithms

K ロ ▶ K @ ▶ K 할 ▶ K 할 ▶ → 할 → 9 Q @

A na zpestření: <http://www.youtube.com/watch?v=lyZQPjUT5B4>

- vstup: posloupnost (přirozených) čísel např. 8, 2, 14, 3, 7, 9
- výstup: seřazená posloupnost např. 2, 3, 7, 8, 9, 14

pozn. většina zmíněných algoritmů aplikovatená nejen na čísla na "cokoliv, co umíme porovnávat"

21 / 48

K ロ ▶ K @ ▶ K 할 ▶ K 할 ▶ → 할 → 9 Q @

zkoušíme systematicky všechna možná uspořádání prvků

22 / 48

 $QQ$ 

K ロ > K @ > K 경 > K 경 > 시 경

- pro každé z nich ověříme, zda jsou prvky korektně uspořádány
- je to dobrý algoritmus?
- zkuste vymyslet
	- řadicí algoritmus
	- co nejvíce různých principů
	- co nejefektivnější algoritmus

 $\Omega$ 

K ロ > K dj > K 글 > K 글 > H 글

možná inspirace: jak řadíte karty?

#### $n -$  délka vstupní posloupnosti

počet operací jednoduché algoritmy  $^{2}$ ), "kvadratická" složitější algoritmy  $O(n \log(n))$ 

24 / 48

イロト イ部 トイモト イモトー

Zde: základní myšlenka algoritmů a složitost intuitivně, důkladněji v IB002.

# Bublinkové řazení (Bubble sort)

- "probublávání" vyšších hodnot nahoru
- srovnávání a prohazování sousedů
- **•** po *i* iteracích je nejvyšších *i* členů na svém místě

```
def bublinkove_razeni(a):
 n = len(a)for i in range(n):
      for j in range(n-i-1):
          if a[j] > a[j+1]:
              tmp = a[j]a[i] = a[j+1]a[j+1] = tmp
```
invariant cyklu: a[n-i-1:] ve finální pozici

イロト イ団 トイミト イミト ニミー りんぐ 26 / 48

[8, 2, 7, 14, 3, 1] [2, 7, 8, 3, 1, 14] [2, 7, 3, 1, 8, 14] [2, 3, 1, 7, 8, 14] [2, 1, 3, 7, 8, 14] [1, 2, 3, 7, 8, 14]

## Implementační detail: prohazování prvků

- prohození hodnot dvou proměnných a, b
- na slidech psáno "běžným" způsobem pomocí pomocné proměnné:  $t = a$ ;  $a = b$ ;  $b = t$

28 / 48

イロト イ部 トイモト イモト 一番

Python umožňuje zápis: a, b = b, a

# Řazení výběrem (Select sort)

- řazení výběrem
- projdeme dosud neseřazenou část seznamu a vybereme nejmenší prvek
- nejmenší prvek zařadíme na aktuální pozici (výměnou)

```
def razeni_vyberem(a):
 for i in range(len(a)):
      vybrany = ifor j in range(i+1, len(a)):
          if a[j] < a[vybrany]: vybrany = j
      tmp = a[i]a[i] = a[vybrany]a[vvbrany] = tmp
```
K ロ > K 何 > K ミ > K ミ > ニ ミ → の Q Q → 30 / 48

# Řazení vkládáním (Insert sort)

- podobně jako "řazení karet"
- prefix seznamu udržujeme seřazený
- každou další hodnotu zařadíme tam, kam patří

```
def razeni_vkladanim(a):
  for i in range(1, len(a)):
      aktualni = a[i]i = iwhile j > 0 and a[j-1] > aktualni:
          a[j] = a[j-1]i \equiv 1a[j] = aktualni
```
K ロ > K 何 > K ミ > K ミ > ニ ミ → の Q Q → 32 / 48

- rekurzivní algoritmus
- vybereme "pivota" a seznam rozdělíme na dvě části:
	- větší než pivot
	- menší než pivot
- obě části pak nezávisle seřadíme (rekurzivně pomocí quicksortu)

### Quick sort ilustrace dělení

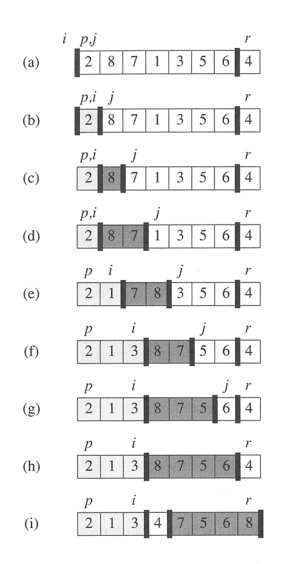

T. H. Cormen, C. E. Leiserson, R. L. Rivest, C. Stein: Introduction to Algorithms.

- pokud máme smůlu při výběru pivota, tak je stejně pomalý jako předchozí
- v průměrném případě je rychlý quick  $O(n \log(n))$

# Řazení slučováním (Merge sort)

- rekurzivní algoritmus
- seznam rozdělíme na dvě poloviny a ty seřadíme (pomocí Merge sort)
- ze seřazených polovin vyrobíme jeden seřazený seznam "zipování"

36 / 48

K ロ > K dj > K 글 > K 글 > H 글

• vždy efektivní –  $O(n \log(n))$ 

- předchozí algoritmy využívají pouze operaci porovnání dvou hodnot
- aplikovatelné na cokoliv, co lze porovnávat, žádné další předpoklady
- s doplňujícími předpoklady můžeme dostat nové algoritmy (obecný princip)
- aplikovatelné na (krátká) čísla
- postupujeme od nejméně významné cifry k nejvýznamnější
- $\bullet$  seřadíme čísla podle dané cifry = rozdělení do 10 "kyblíčků" (jednoduché, rychlé)

### Radix sort ilustrace

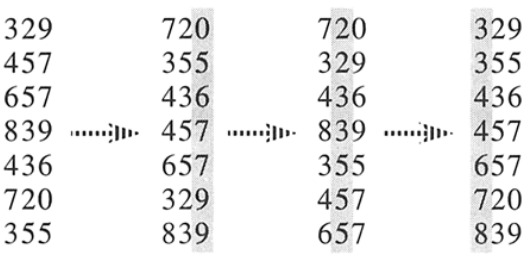

T. H. Cormen, C. E. Leiserson, R. L. Rivest, C. Stein: Introduction to Algorithms.

složitost algoritmu – jak je algoritmus výpočetně náročný

40 / 48

K ロ > K dj > K 글 > K 글 > H 글

- časová, prostorová
- měříme počet operací nikoliv čas na konkrétním stroji
- vyjadřujeme jako funkci délky vstupu
- $\bullet$  O notace zanedbáváme konstanty
- např.  $O(n)$ ,  $O(n \log(n))$ ,  $O(n^2)$

### Ilustrace rozdílů v složitosti

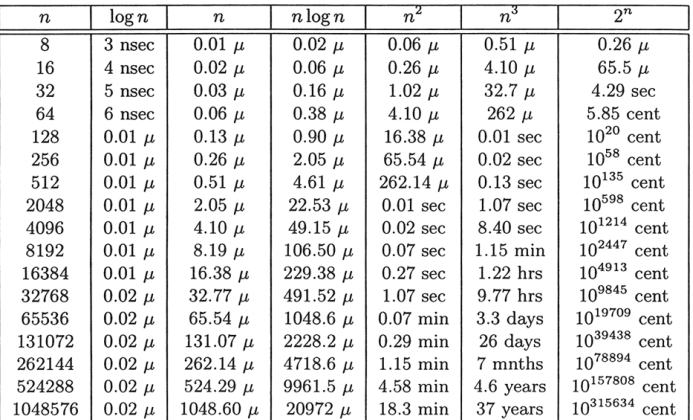

Table 1.1 Running times for different sizes of input. "nsec" stands for nanoseconds,  $``\mu''$  is one microsecond and "cent" stands for centuries.

M. H. Alsuwaiyel: Algorithms, Design Techniques and Analysis.

#### $n -$  délka vstupní posloupnosti

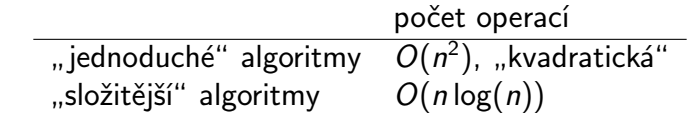

- x in seznam test přítomnosti x v seznamu
- $\bullet$  seznam.index(x) pozice x v seznamu
- $\bullet$  seznam.count $(x)$  počet výskytů x v seznamu
- seznam.sort() seřadí položky seznamu
- sorted(seznam) vrátí seřazené položky seznamu (ale nezmění vlastní proměnnou)

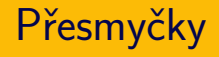

 $\bullet$  přesmyčky = slova poskládaná ze stejných písmen

44 / 48

K ロ > K @ > K 경 > K 경 > 시 경

- úkol: rozpoznat, zda dvě slova jsou přesmyčky
- vstup: dva řetězce
- výstup: True/False
- příklady:
	- $\bullet$  odsun, dusno  $\rightarrow$  True
	- kostel, les  $\rightarrow$  False
	- $\bullet$  houslista, souhlasit  $\rightarrow$  True
	- $\bullet$  ovoce, ovace  $\rightarrow$  False
- seřadíme písmena obou slov
- přesmyčky ⇔ po seřazení identické
- implementace: převedení řetězce na seznam, pak seřazení

```
def presmycky(slovo1, slovo2):
return sorted(slovo1) == sorted(slovo2)
```
- vstup: částka X
- výstup: vyplacení částky pomocí co nejméně mincí (bankovek)
- $\bullet$  předpokládejme "klasické" hodnoty peněz: 1, 2, 5, 10, 20, 50, 100, . . .

K ロ > K @ > K 경 > K 경 > 시 경

- příklady:
	- $\bullet$  29  $\rightarrow$  2, 2, 5, 20
	- 401  $\rightarrow$  1, 200, 200
- hladový algoritmus: "použij vždy nejvyšší minci, která je menší než cílová částka"
- cvičení naprogramovat
- funguje pro klasické hodnoty
- nefunguje pro obecný případ najděte konkrétní příklad

K ロ > K @ > K 경 > K 경 > 시경

zkuste vymyslet algoritmus pro obecný případ

- vyhledávání: půlení intervalu, rekurze
- řadicí algoritmy:
	- jednoduché (kvadratické): bublinkové, výběrem, vkládáním
	- složitější  $(n \cdot \log(n))$ , rekurzivní): quick sort, slučování

K ロ > K 레 > K 코 > K 코 > - 코 - K 0 Q Q

příklady